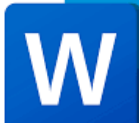

## **Year 9 IT Basics Unit**

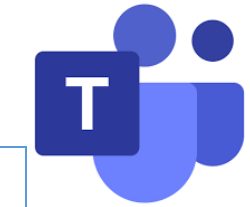

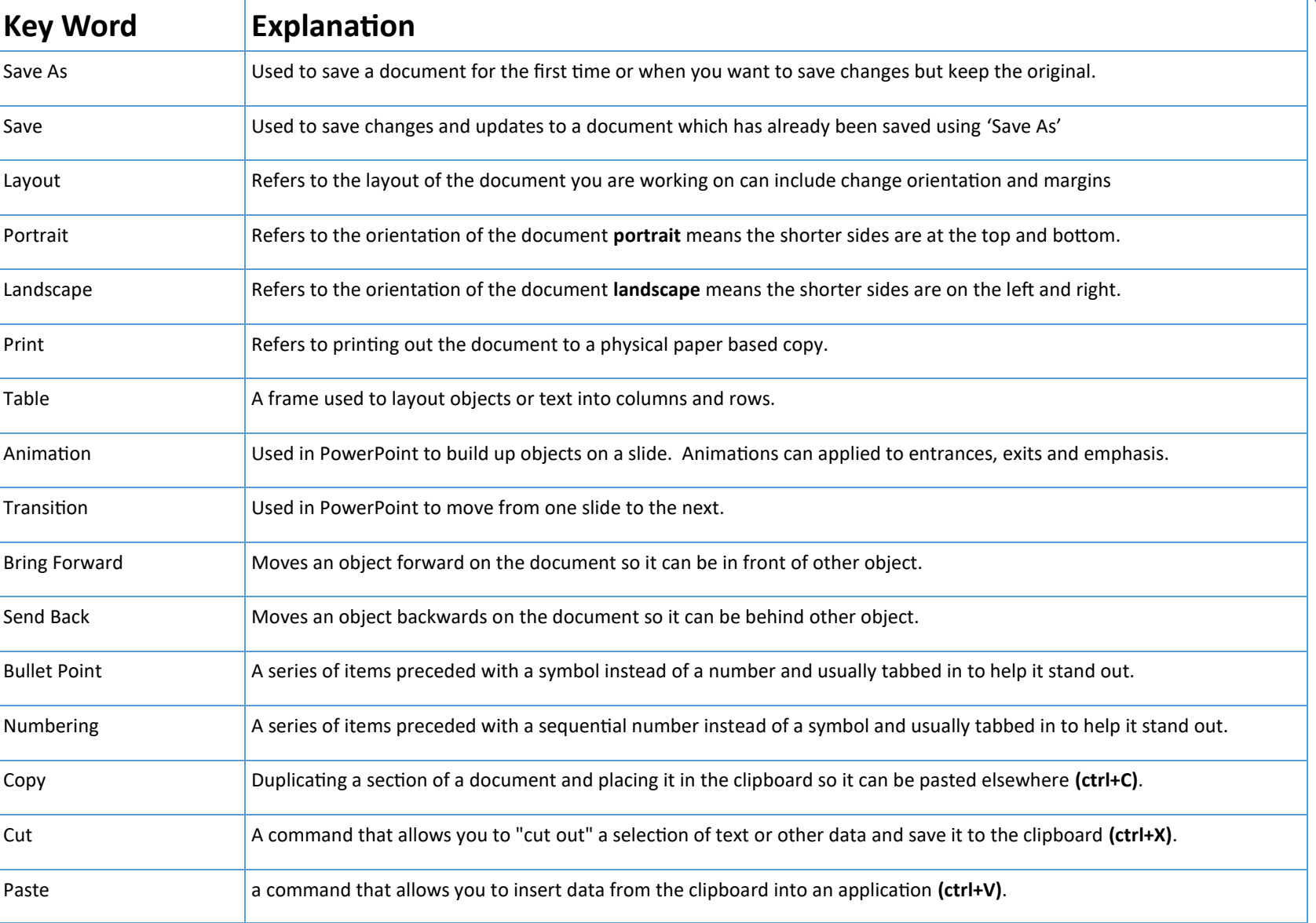

 $\mathsf{P}$ 

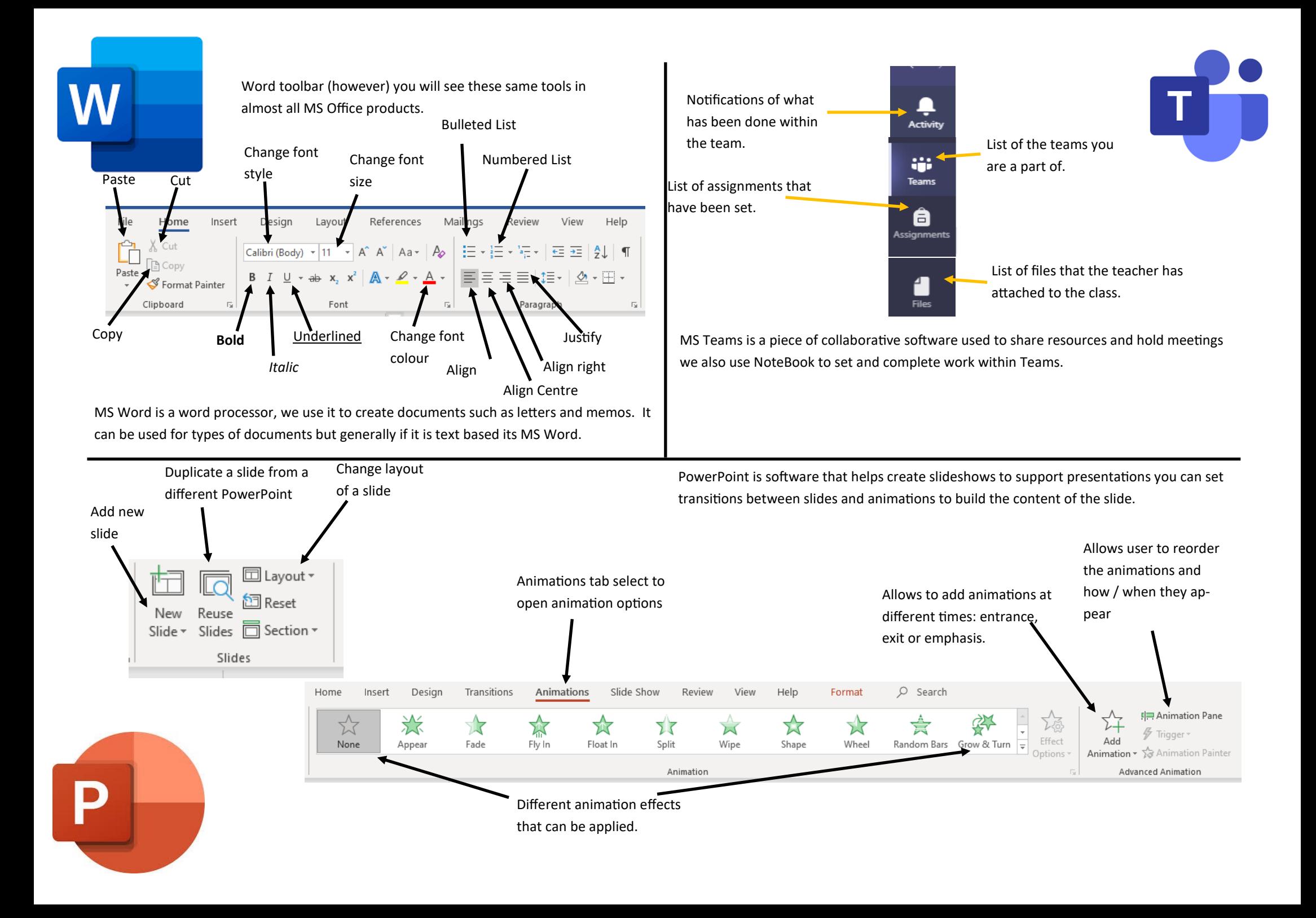